## OneClick SpenderMeldung Qualitäts Check für Spenderdaten

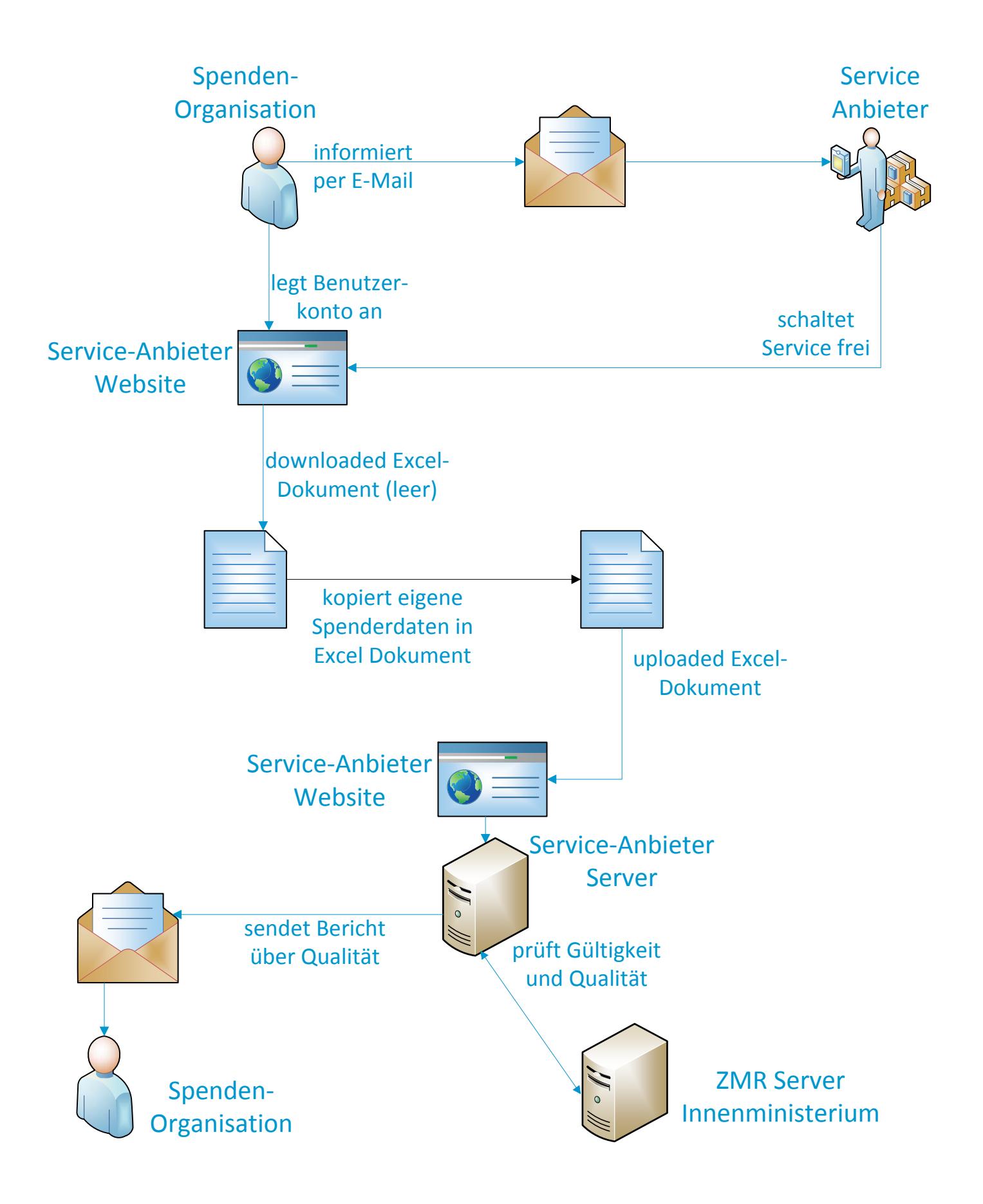